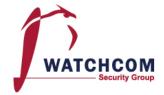

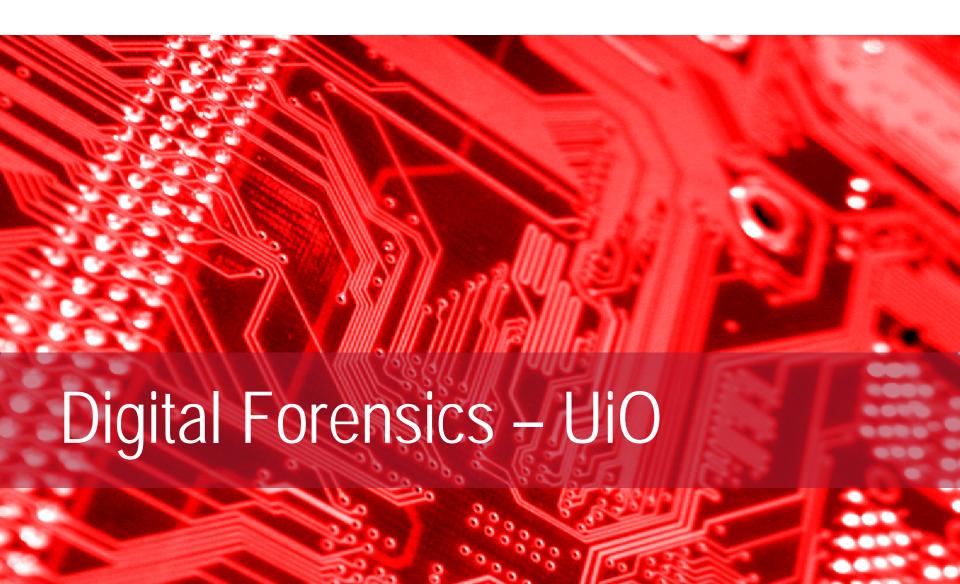

#### About Me

#### I am:

Eivind Utnes, M.Sc.

#### I work for:

Watchcom Security Group AS

#### I work as:

- Information Security Consultant
  - Security Audits
  - Digital Forensics / Incident Response
  - Education

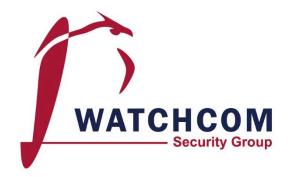

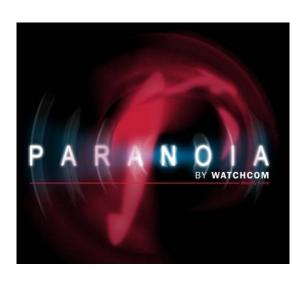

#### Outline

- Incident Management
- Digital Forensics
- Finding Evidence

# Digital Forensics in Incident Management

#### SECURITY // ATTACKS & BREACHES

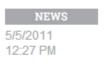

#### Sony Brings In Forensic Experts On Data Breaches

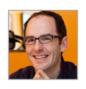

Data Forte, Guidance Software, and Protiviti will investigate who hacked into Sony's servers and how they cracked the company's defenses.

Informationweek.com, 05.05.2011

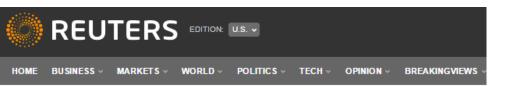

Sony hires Mandiant after cyber attack, FBI starts probe

SECURITY

Anthem's latest breach estimate says 78.8 million were affected

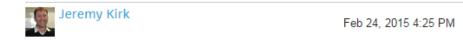

OSTON/LOS ANGELES | Mon Dec 1, 2014 4:47pm EST

**MILITARY & DEFENSE** 

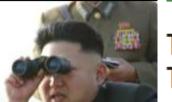

The NSA Has No Idea How Much Data Edward Snowden Took Because He Covered His Digital Tracks

usinessinsider com 25 08 2013

More: Associated Press Edward Snowden NSA

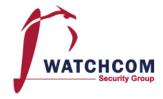

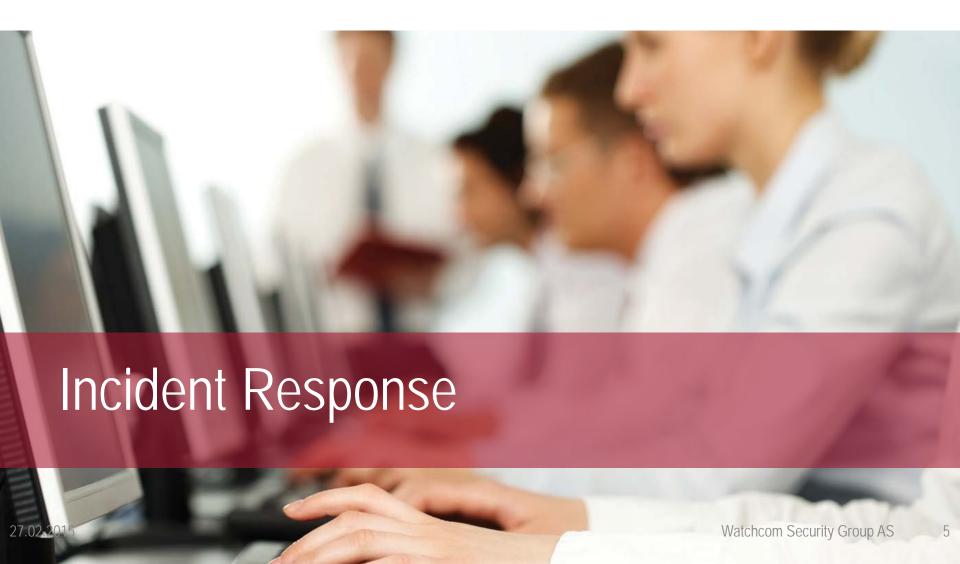

# Incident Management

- Incident Response Policy
- Incident Response Team

## Incident Response Policy

- Responsibility
  - Who makes the decisions?
- Asset Priority
  - Which systems can be taken offline?
  - Which systems can absolutely not be taken offline?
- Outside Experts and Agencies
  - "Who you gonna call"?
  - At what point is Law Enforcement involved?

## Incident Response Policy

- As an employee, if I discover an incident, what do I do?
- The policy must include information on
  - Chain of escalation
  - How to prevent further damage
  - How to preserve evidence until the Response Team can take over

#### Incident Response Team

- Permanent
- Virtual
- Hybrid

#### Red team – Blue team

- Derived from military wargames
- A simulated attack using security specialists
- The Incident Response Team defends the system from the attack

# Incident Response Procedures

- Triage
- Investigation
- Containment
- Analysis
- Tracking
- Recovery

# Triage

- Weed out false positives
- Categorize the event
  - Type of incident
  - Source of incident
  - Growth of incident
  - Damage potential of incident

## Investigation and Containment

- Collect data
- Mitigate the damage

# Analysis and Tracking

- What is the root cause of the incident?
  - Who
  - How
  - When
  - Why
- Do we need to involve Law Enforcement?

## Follow-up (Postmortem)

- Fix the problem
- Can we improve the Incident Response Policy?
- Disclosure

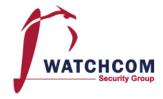

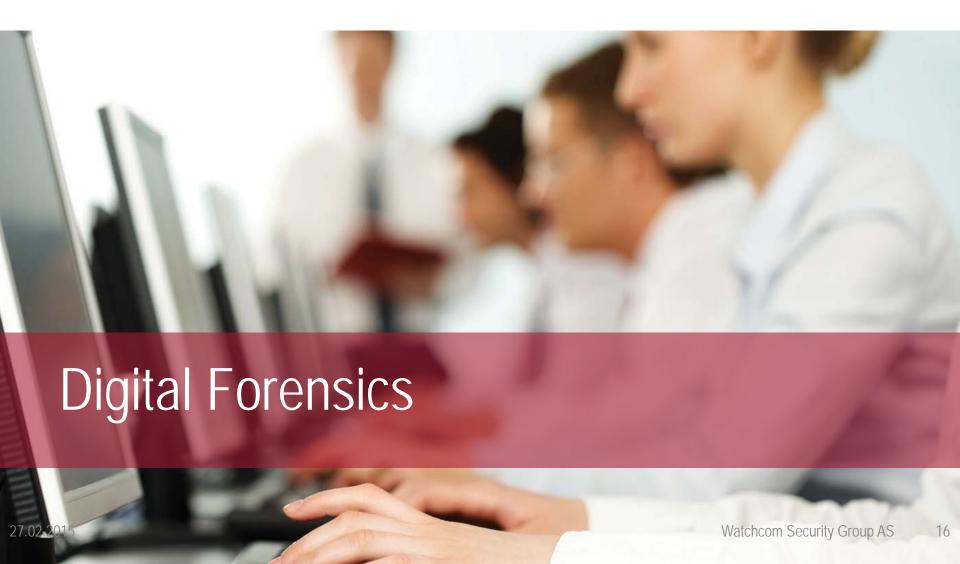

#### Digital Forensics in Court

- The BTK Killer
  - Metadata in Word file led to arrest after 30 years
- Krenar Lusha
  - Search of laptop led to discovery of bomb-making equipment
- Matt Baker
  - Suicide of wife ruled murder after incriminating google searches is discovered 4 years later
- Sharon Lopatka
  - Emails on her computer led to her killer
- Corcoran Group
  - Evidence that data had been deleted led to conviction

## Digital Forensics

- Known by many names
  - Computer forensics
  - Network Forensics
  - Electronic Data Discovery
  - Cyberforensics
  - Forensic Computing

## What is Digital Evidence?

 Any digital data that contains reliable information that supports or refutes a hypothesis about an incident

# The Forensic Investigation Process

- Identification
- Preservation
- Collection
- Examination
- Analysis
- Presentation

#### At the Crime Scene

- Document the crime scene
  - Document who has access
  - Document any contamination
- Photograph everything
  - Especially the screen
- Locate the media
  - Follow cables
  - Search for WiFi
- If the computer is running, dump the RAM

## The Digital Forensic Toolkit

- Screwdrivers
- Evidence bags
- Labels
- Forensic software
- Write Blocker
- Camera
- Notebook with numbered pages
- Storage Large HDDs

#### Basic Scientific Principles

- 1. Best evidence
- 2. Minimal Intrusion
- 3. Minimal Force
- 4. Minimal Interruption
- 5. Transparency
- 6. Chain of Custody
- 7. Primacy of the Mission
- 8. Impartiality
- 9. Documentation

#### Where is the Evidence?

- Network analysis
- Media analysis
- Software analysis
- Hardware analysis

# When Dealing with Evidence

- R-OCITE
  - Return
  - Or seize
  - Original
  - Clone
  - Image
  - Targeted copy
  - Extensive copy

#### Is the Evidence admissable?

- How was it gathered?
- How was it treated?
- Who handled it?
- How reliable is it?
- Is the Chain of Custody complete?

## Evidence categories

- Conclusive Evidence
  - This is fact
- Best Evidence
  - This is it
- Secondary Evidence
  - This how it looks
- Direct Evidence
  - This is what I saw

#### Evidence categories

- Corroborative Evidence
  - That happened, because of this
- Circumstantial Evidence
  - That could have happened, because of this
- Opinion Evidence
  - I'm an expert, this is what happened
- Hearsay Evidence
  - I heard this about that

## Digital Evidence

- Digital evidence is considered hearsay
- Unless an expert vouches for it

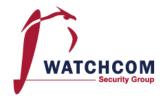

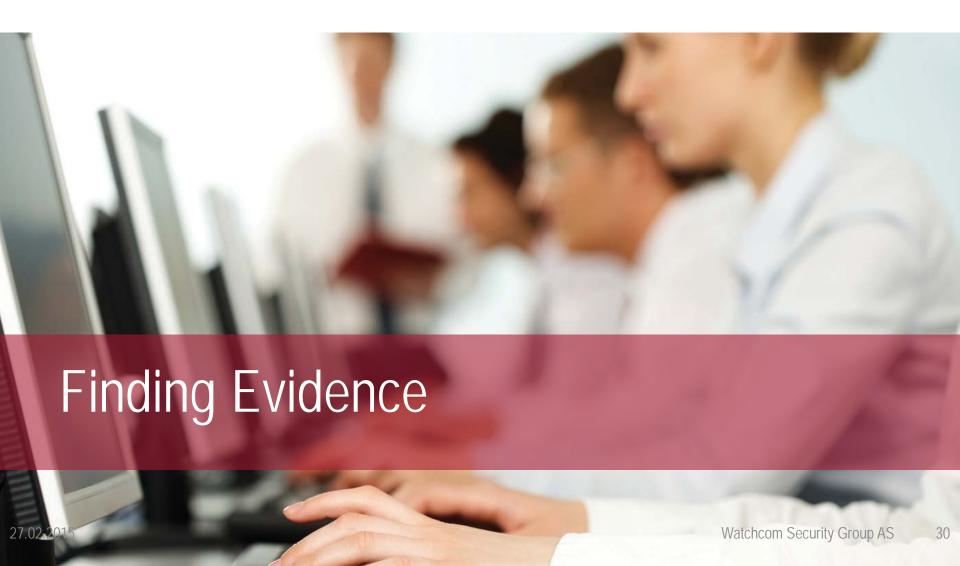

# Finding Evidence

- Many ways to hide evidence
- Many ways to find evidence

#### Hidden files

- Setting the "hidden" flag on the file
- Placing illicit materials in folders named "Tax Stuff" or "Guest Lectures"

# Locating hidden files

- We ignore the "hidden" flag by default
- Forensic software can be set to show the whole drive as a "flat" drive, ignoring all folders

## Changing File Extensions

- When opening the file, the system returns an error message
- "Oh, I guess it is corrupted. Too bad."

#### Discovering changed File Extensions

- Some forensic software will point out files with mismatched extensions
- File signatures tells us what kind of file it is
  - Also called "Magic Numbers"

# File signatures

A hexadecimal code in the file

#### **Examples:**

```
25\ 50\ 44\ 46 = \%PDF = PDF
```

$$49\ 44\ 33 = ID3 = MP3$$

$$FF D8 FF = y Ø y a = JPEG$$

$$42 4D = BM = BMP$$

$$4D 5A = MZ = EXE, COM, DLL$$

# Example signature: JPEG

| Offset   | 0  | 1  | 2  | 3  | 4  | 5  | 6  | 7  | 8  |           |
|----------|----|----|----|----|----|----|----|----|----|-----------|
| 00000000 | FF | D8 | FF | E1 | 15 | FE | 45 | 78 | 69 | ÿØÿá þExi |
| 00000009 | 66 | 00 | 00 | 49 | 49 | 2A | 00 | 08 | 00 | f II∗     |
| 00000018 | 00 | 00 | 09 | 00 | 0F | 01 | 02 | 00 | 06 |           |
| 00000027 | 00 | 00 | 00 | 7A | 00 | 00 | 00 | 10 | 01 | z         |
| 00000036 | 02 | 00 | 14 | 00 | 00 | 00 | 80 | 00 | 00 | I         |
| 00000045 | 00 | 12 | 01 | 03 | 00 | 01 | 00 | 00 | 00 |           |
| 00000054 | 01 | 00 | 00 | 00 | 1A | 01 | 05 | 00 | 01 |           |
| 00000063 | 00 | 00 | 00 | 94 | 00 | 00 | 00 | 1B | 01 |           |
| 00000072 | 05 | 00 | 01 | 00 | 00 | 00 | 9C | 00 | 00 | I         |
| 00000081 | 00 | 28 | 01 | 03 | 00 | 01 | 00 | 00 | 00 | (         |

#### Obscure filenames

- Hide files by giving them innocent sounding names
- "Blueprints\_iPhone7.jpeg" becomes "Florida vacation 001.jpeg"

### Filenames not always necessary

- We use hashing algorithms to quickly look for known files, and either note or ignore them
  - Hash lists recognize known illicit files
  - Other lists recognize known good files
  - We can create our own

### **Encrypted Files**

- Strong encryption algorithms almost impossible to break
- "Sorry, I've forgotten my 50 character long password."

# "Breaking" Encryption

- Recovering key from RAM
- Brute force
- Exploiting weaknesses in the software or the algorithm used (Cryptanalysis)
- Some countries have laws that compel the suspect to give up keys
- Less ethical methods
  - Rubber-hose cryptanalysis
  - Black-bag cryptanalysis

# Steganography

- Hiding a file inside another file
- Hiding "Nuclear Launch Codes.txt" inside "Adorable Cat.jpeg"

# Steganography example

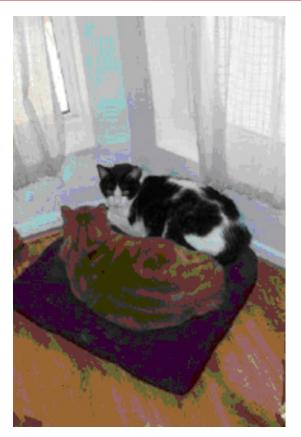

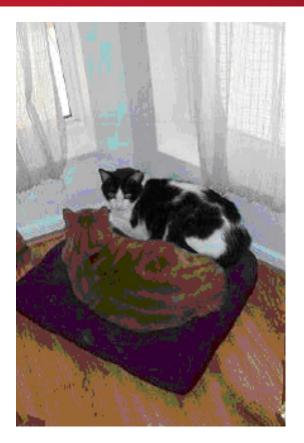

Inside one of these files the text "This is a test. This is only a test." is hidden.

symantec.com, 02.11.2010

# Steganography example

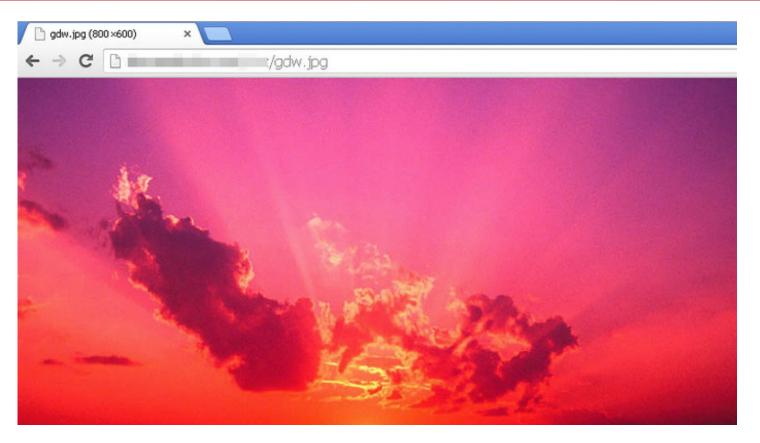

The ZeusVM malware uses image files to hide configuration files

digi.no, 19.02.2014

# Discovering Steganography

- Hard to determine, unless you are looking for it
- Steganography software on the suspects computer is a strong indicator

### Deleting Files

- Deleting the files from the computer before law enforcement claims it
- "You can't prove anything, there is nothing there."

### How does the System delete Files?

- Deleting a file does not actually remove it
- In Windows, the file is renamed
  - CorporateSecrets.txt
  - ~orporateSecrets.txt
- This tells the system that the space is available

#### How to reclaim it?

- Simplest way: Renaming!
  - ~orporateSecrets.txt
  - CorporateSecrets.txt
- The system no longer considers the space available

#### What if the space has been overwritten?

 Pieces of data can be recovered from the "file slack" between files

| AAAA | BBBB | CCCC | DDDD | 1111 | 2222 | 3333 | 4444 |
|------|------|------|------|------|------|------|------|
|      |      |      |      |      |      |      |      |
| ~AAA | BBBB | CCCC | DDDD | 1111 | 2222 | 3333 | 4444 |
|      |      |      |      |      |      |      |      |
| XXXX | YYYY | ZZZZ | DDDD | 1111 | 2222 | 3333 | 4444 |

#### Metadata

What if we only have a file?

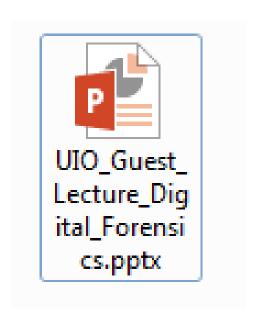

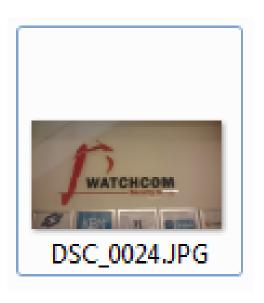

# Using Metadata

- Data about the file
  - When was the file last used?
  - When was the file created?
  - Who opened it?
  - Where was it created?
- Can prove who had access to the file

# Metadata Example

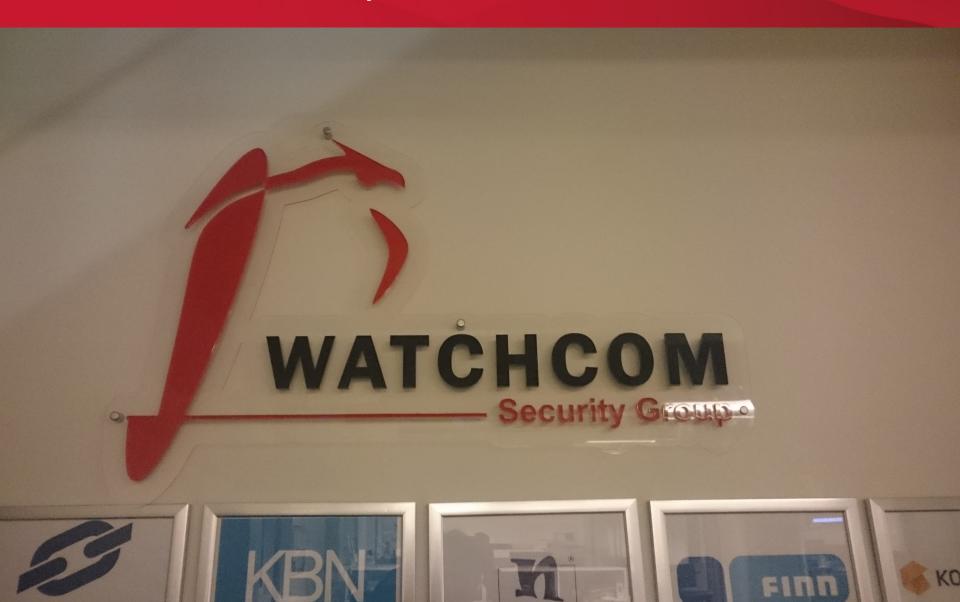

### Metadata Example

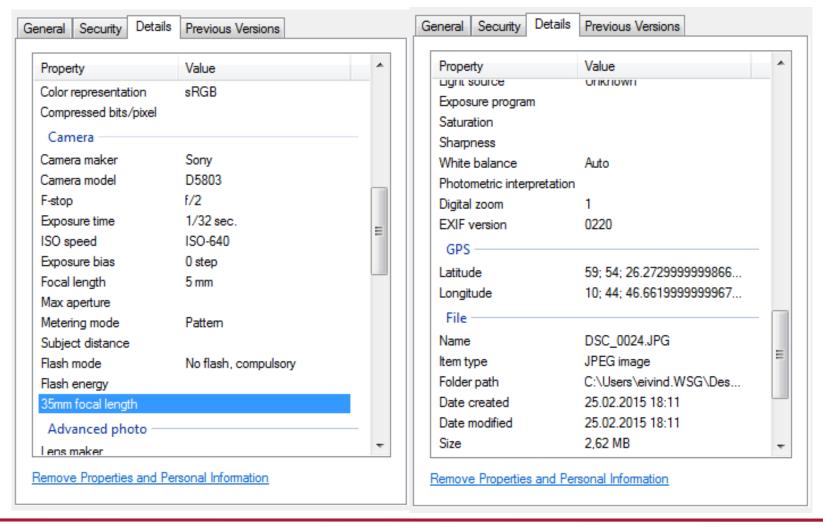

# Metadata Example

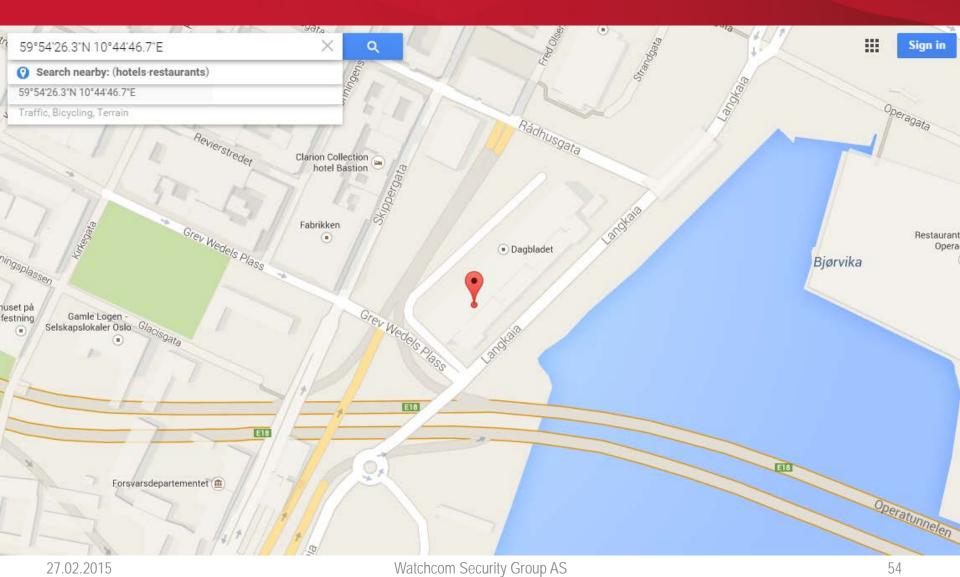